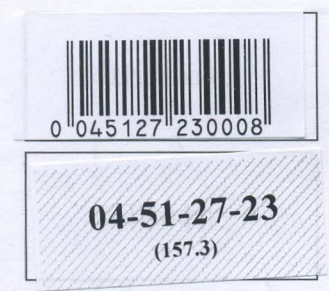

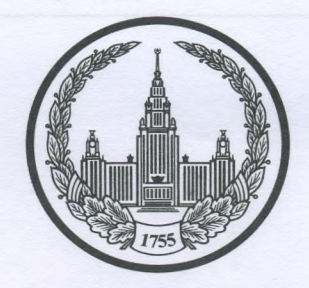

# МОСКОВСКИЙ ГОСУДАРСТВЕННЫЙ УНИВЕРСИТЕТ<br>имени М.В.ЛОМОНОСОВА

Вариант $2$ 

Место проведения  $\frac{\mu_{\sigma\sigma\phi} b_a}{\text{topoa}}$ 

# ПИСЬМЕННАЯ РАБОТА

Олимпиада школьников "Лемоносов

наменование олимпиады

TTO Ucmopule

профиль олимпиады

Apunyeba Ipocraba Unsura

Дата

«09» апреля 2023 года

Подпись участника

Олимпиада «Ломоносов»

РАЗДЕЛ «А»

### Вадание 1.

 $04 - 51 - 27 - 23$  $(157.3)$ 

2023

 $5 - 9$  классы

ко*п*ьнико в

# Прочитайте отрывок из летописи и ответьте на вопросы.

«Яков же, сын Ольгердов, впал в латинскую ересь — стал Ягайлом, великим князем литовским, и был он советником и другом Мамая, которого разбил за Доном благоверный великий князь  $\mathcal{Y}^{\mathcal{U}}(\mathcal{U})$  (1375-1390) И Витовт Кейстутович заключил союз с Ягайлом. После этого Ягайло был позван в Краков, и короновали его в Кракове польским королем, а в Вильне он посадил брата своего Витовта. Витовт же, став в Вильне великим князем литовским, начал строить много новых городов, укрепил Киев и Чернигов и взял Брянск и Смоленск, и присоединились к Витовту все князья пограничные с вотчинами своими: от Киева до самого княжества Фоминского...»

- $\beta$  1. Вставьте имя Великого князя, пропущенное в цитате. Укажите годы его великого княжения.
- $\circ$  2. Назовите источник, из которого взят этот отрывок. В каком веке он появился?
- Д 3. Каких политических, дипломатических и экономических успехов добился герой этого отрывка? Приведите не менее 3 примеров.
- $\sim$  4. Как правление этого Великого князя повлияло на историю Руси?

um

# Задание 2. Установите соответствие между войной и сражением.

 $\mathcal{P}$ 

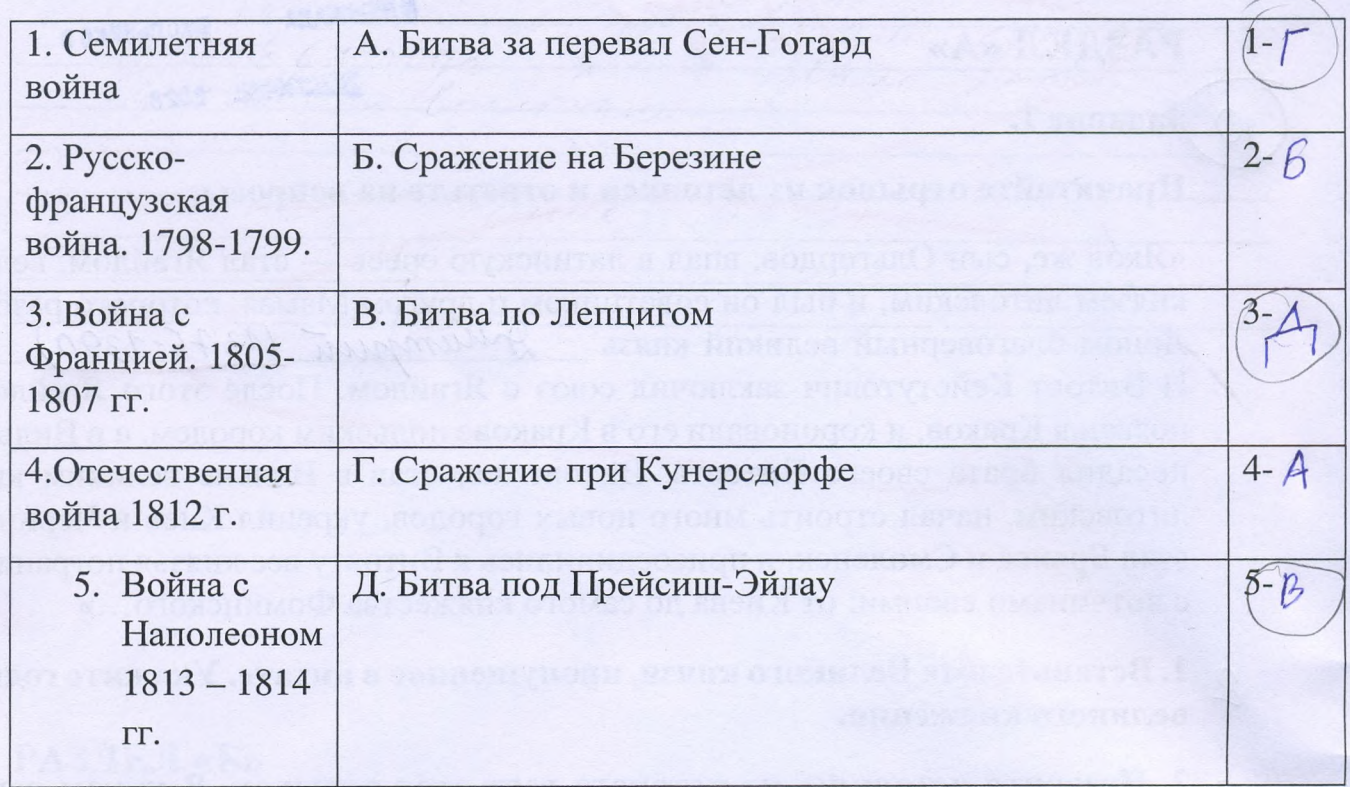

# Задание 3. Рассмотрите изображение и ответьте на вопросы.

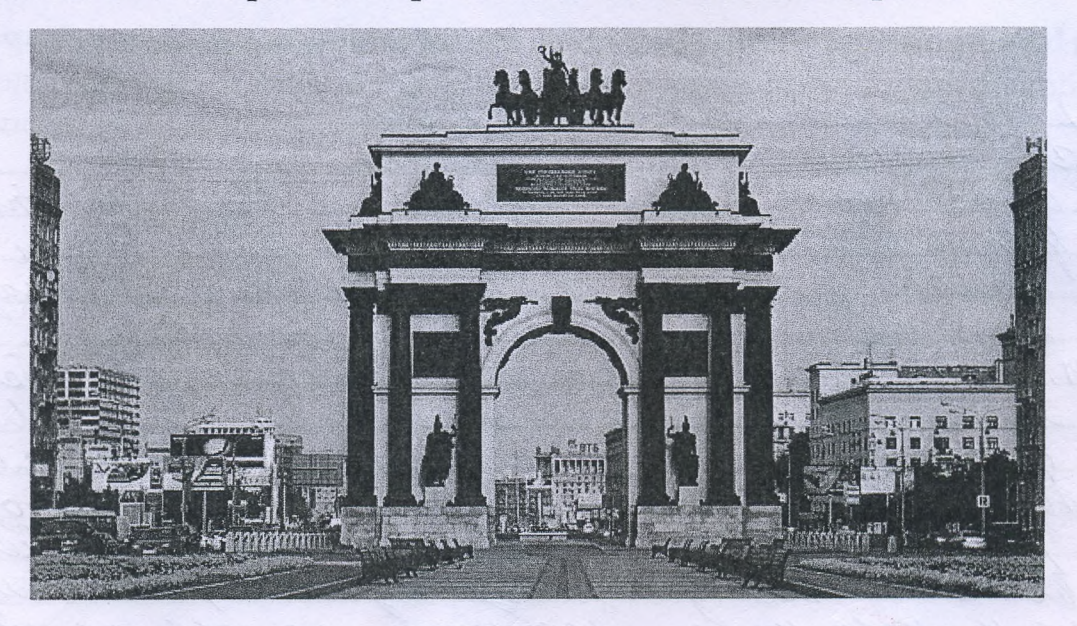

1. Как называется монумент и в каком городе он находится? 2. В честь какого события он воздвигнут? 3. Какая из картин, изображенных ниже, по времени своего появления соответствует этому памятнику (отметьте ее номер)?

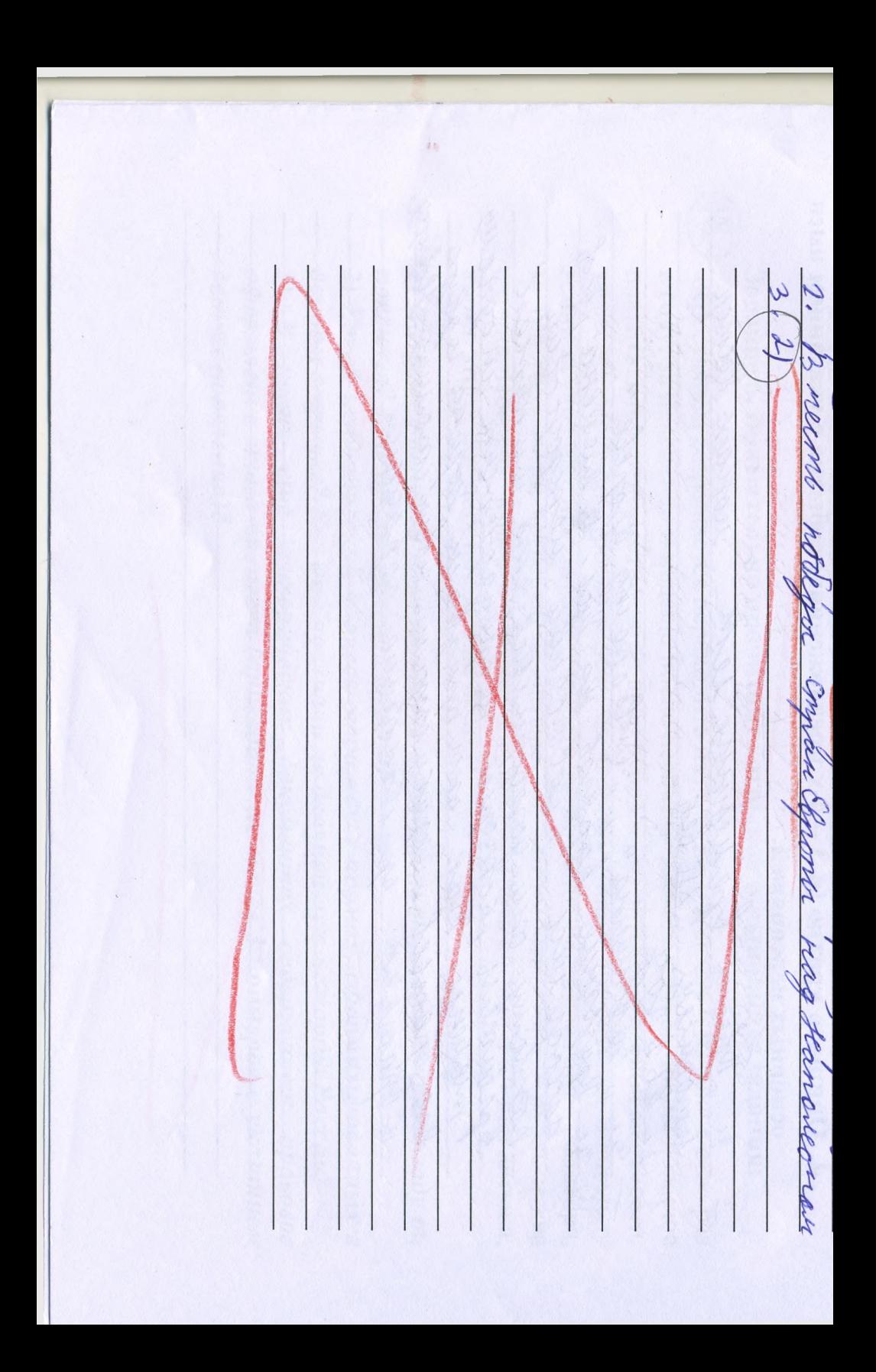

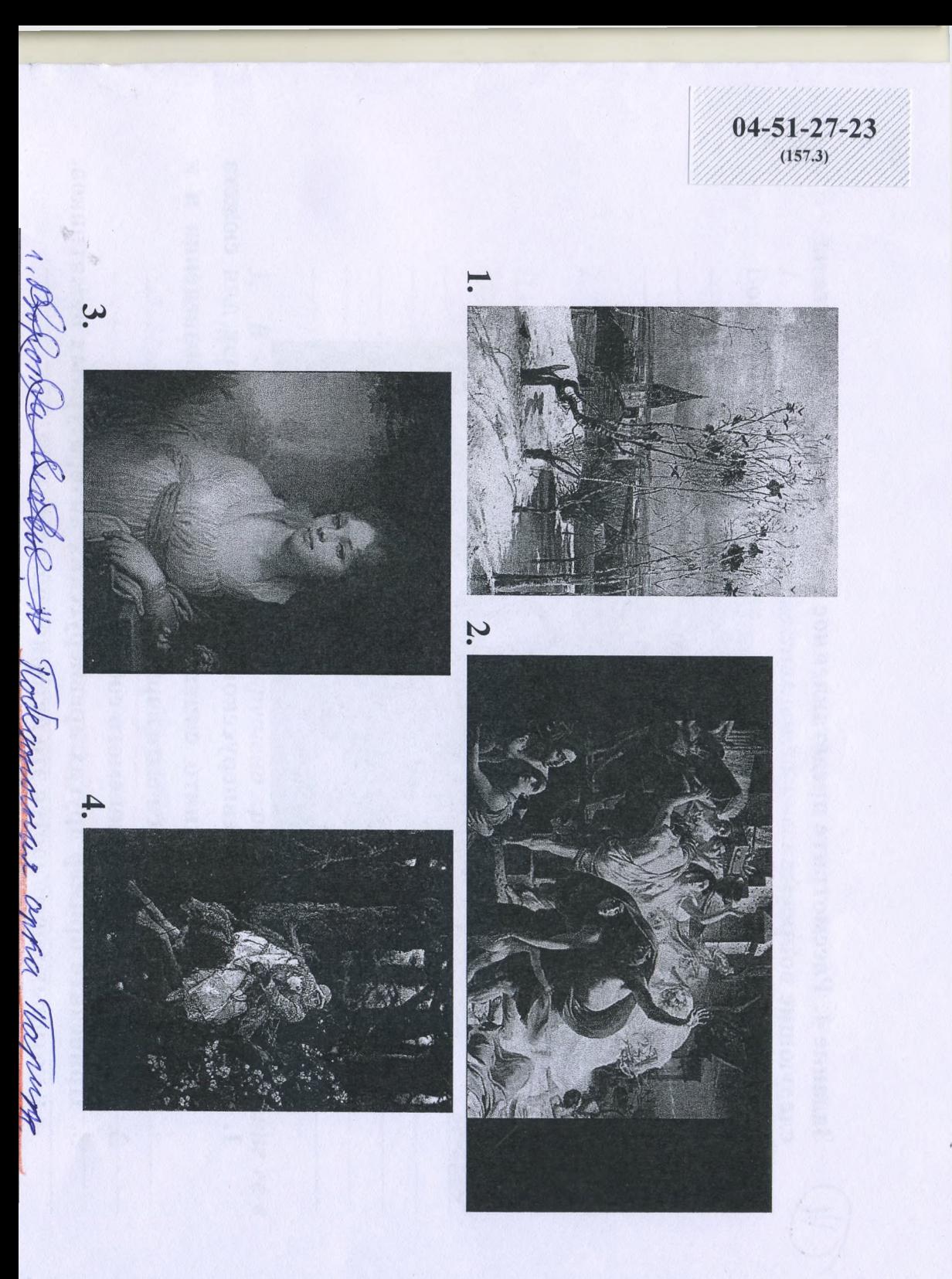

Задание 4. Рассмотрите представленное изображение и ответьте на следующие вопросы:

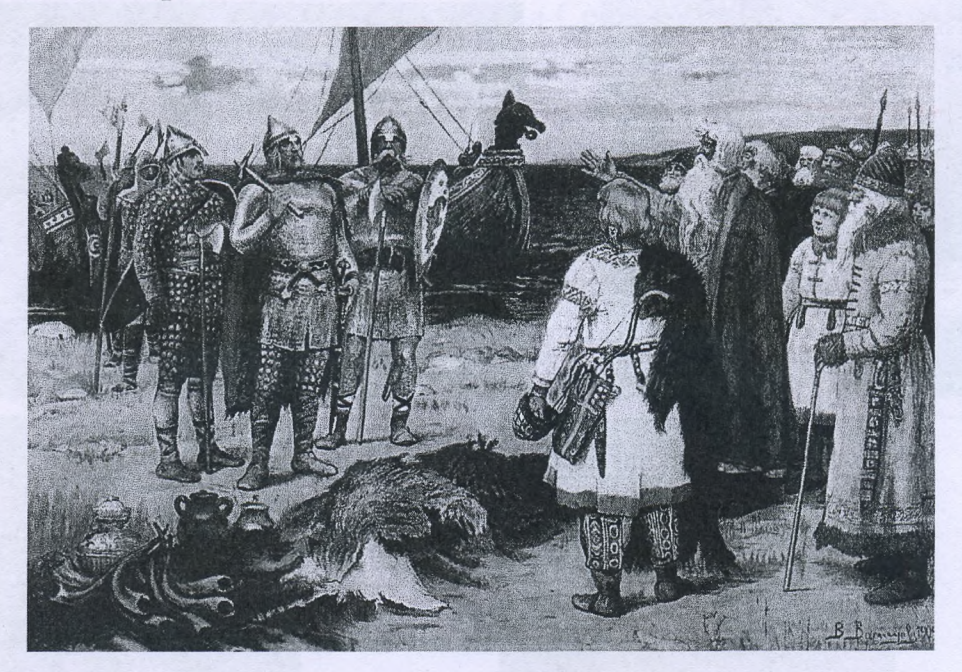

- 1. Какой памятник древнерусской литературы дал основу для сюжета картины? Кого принято считать автором этого произведения и к какому веку относится его творчество?
- 2. Назовите дату описываемого события.
- 3. Приведите пример других древнерусских литературных памятников, в которых упоминается это историческое событие.
- 4. Опишите кратко (в 3 4-х предложениях) событие с указанием имен основных персонажей.

Nobecont byenequence rene nonasc Hermon  $\mathcal{B}$  $\overline{XH}$ mom Myuna " Cuoko o northy  $the$ ui n nnuste sury. ramme

Задание 5.

1. По какому принципу составлен логический ряд? Вои, гриди, отроки, детские Hannenobarine necobepurennonemnung my

2. В этом логическом ряду есть лишний элемент. Укажите его и дайте краткое пояснение:

П.Г. Каховский, П.И. Пестель, К.Ф. Рылеев, С.П. Трубецкой, С.И. Муравьёв-Апостол

Dowel, ocnansure genaguemn , Dowell-

3. В этом логическом ряду нарушена хронология. Восстановите ее в правильном порядке.

Ампир, барокко, модерн, классицизм рипир, плассицизм, дарокко, мод

Задание 6. Внимательно прочитайте отрывок и выполните задания:

«Крестьянам разрешается переходить из волости в волость и из села в село раз в году: за неделю до и неделю после осеннего Юрьева дня. За дворы пожилое платить: в полевой местности за двор рубль и два алтына, в лесной местности, за десять верст до строевого леса, за двор полтина и два алтына. Владельцу земли за уход платить: за год стоимость четверти двора, за два года - полдвора, за три года - три четверти, за четыре года стоимость двора - рубль и два алтына. Пожилое взимать с ворот, а за отъезд брать со двора по два алтына; кроме этого, никаких пошлин не брать».

# 1) Назовите документ, из которого взят этот отрывок. В каком году он появился? Кто правил тогда в России?

2) Какой исторический процесс отражен в нормах, сформулированных в данном отрывке? Как они повлияли на дальнейшую историю России?

3) В каких ещё исторических документах содержится правовое оформление этого процесса (приведите не менее 3 примеров с указанием дат их появления)?

2 1, Cygerhun Whowa III Bernard 1487 roga ioneituseen  $O($ mornin a ma borzbaro econo mot  $\overline{a}$  $3.$  Con de Gioncencie 1649 109<br>Me iema 1593 109<br>Mo berifuormu obopinanta  $6\overline{6}$ Zanot nenimba 1762 200 16Morna

Задание 7. Рассмотрите изображения и выполните задания.

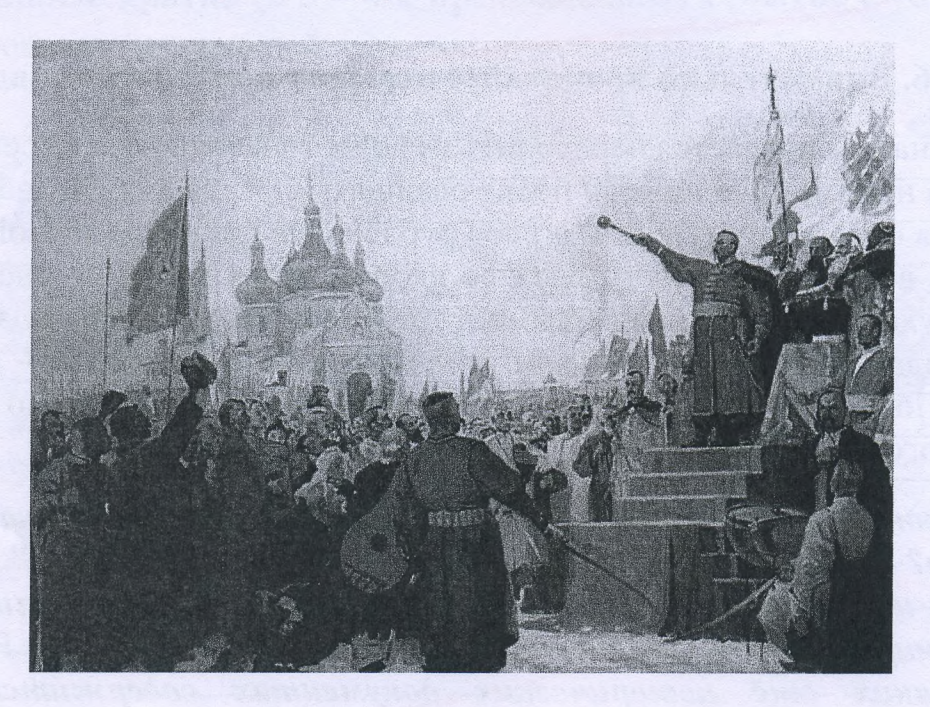

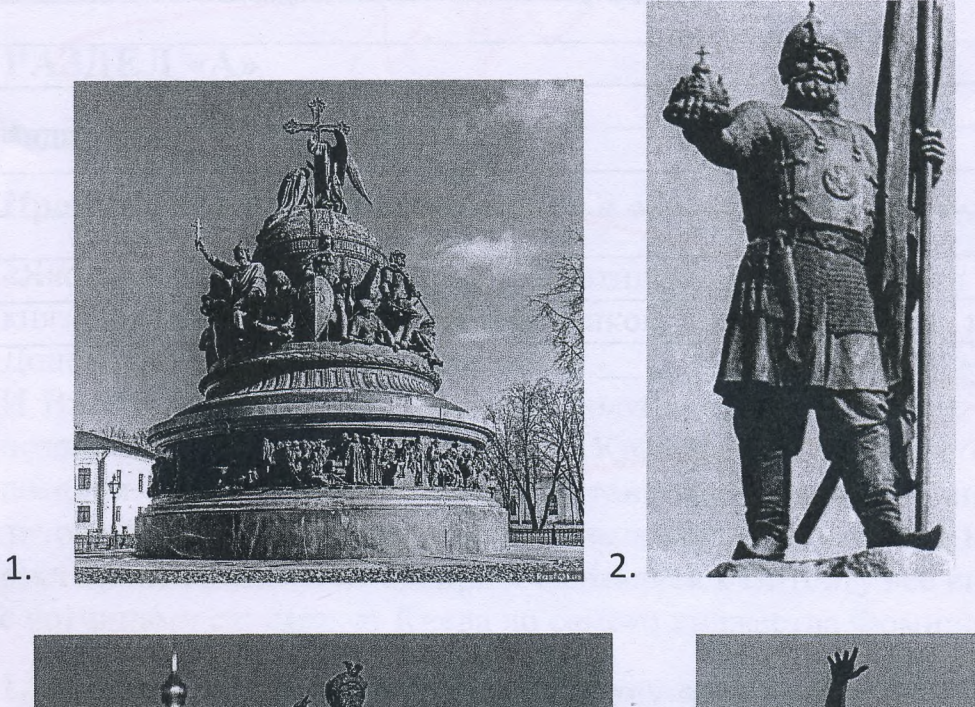

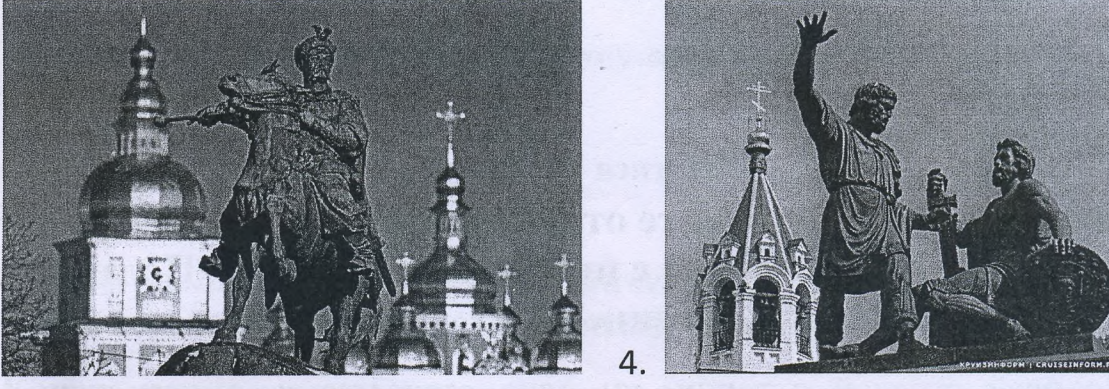

 $\overline{3}$ 

- 1. Отметьте номер памятника, связанного с сюжетом картины.
- 2. Каким событиям посвящены художественные оба ЭТИ произведения?
- 3. Назовите не менее 3-х русских художников XIX нач. XX-го вв., отразивших в своём творчестве события истории России.

 $\mathcal{D}$ har  $0.94$ rada 1650 mb  $WVV$ mno

#### ЛИСТ-ВКЛАДЫШ

 $04 - 51 - 27 -$ 

-23

ЧистоВик 2 couracen c unenueva umopuna trocnavanda o znakennu Tourmabenou Tumber b memonum Tourn. Tournabanas tumba cormoserar 81709 roga le brevet Cebeprois Count (1700-1721n.) ce Mbernard Morga Doccur culture omemabana om Mbergen в военном плате и несла большие потери. Reimabine granieuse ormabassis noulegues mancoin repelepnymb 20g bount. Nemp ± mission Coogymelin repeg Tumbou pyccane bourra, bee bounne donne mananement nampnommyner n merannen proton zanon zauzumumo Dogury. bound epancaruce za peamyoise, normally y inbegot ne donne u naveñmero manda notegamo. Nouse Normalenou Trember Docume consua compertunement parfulantes de boeuvoir opene. Down as corgan ogun uz unibuliume grunnol, yapenusaite à parfensaite nescoma sepulure conara coombencorbobams exponeiraux imangapman parecimba. Norne nodegne Blebepnoù bourre Pocana reyznabaerne rpeograguiaco- Tpouzouis poem Monseman, Becas japenna buvanne pa supobou apene, parmymentais noprobal cembro compañana Elgionos, 10 nogma voce znarenne nyusnigenoù copera Makou pezhuñ nogrém npouzomén dranogape rexusurement young Henry I in yagrocomme ryccaux congam. Ur-za maroa nodegou

Подписывать лист-вкладыш запрещается! Писать на полях листа-вкладыша запрещается!

ЛИСТ-ВКЛАДЫШ

Hapog oxbannua bosna nampnomuzika. Pronerno, ma dumba desbozopanne omreramanars brapognoù navismu. No conevenu Crusnux va rapogéinomens munt ypabunne c Kymanobckou Tumbou. Ha nom novem you haroquial nog mupannen homset de ce 150 iem. Tepbar nodega rug canan renabacmnown branon degyentees boybara dypro moprocemba y pycchoro rapoga. 150 iem Jour u compaganum resugarsozada enco, a na un necono njumina ropyvano Ja pyunux congan a spadporo nnege Dum pur Donchoro. Man u Kormabinar Sumba njuneava crambe na Tyranyro zemino. Tocas gourne unouenux vopouars za borrog b Parmuirence nope u Com ranonees zagynanne Obenuunoch. Man noe branoge urionne inochum Tempa I za ero rpogreccultura y u, a ero natega evyé doubrue booggunebura rapog-Keenompa ra bee nyemager eny jegaroch nyuneegunums a Vocain borroy & trainminence vope. Max ne 6 Novembre 504 dumble na conspone spomubruna Command yapannique renvian Mazena. Kanegra русский Человек готел поквитаться спредаmerlem. Togmany smo granienne, nonenochazane, rear braine inrivin raparmer. maturenno ny ja chocu neorengannoanu, vacu-<br>maturemu, znanenus, apegovernopuu Touriaberas Sumba ocmander ognuna uz canier zanonumarouma A. C. Mywrun nameran od sman codernun vence mouzbegenne,

Подписывать лист-вкладыш запрещается! Писать на полях листа-вкладыша запрещается!

ЛИСТ-ВКЛАДЫШ  $04 - 51 - 27 - 23$ Ice rières explosifique dans le vous monument

Подписывать лист-вкладыш запрещается! Писать на полях листа-вкладыша запрещается!